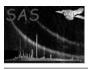

Page: 1

# dscp

June 2, 2019

#### Abstract

Copy an object This task is part of the daltools package

## 1 Instruments/Modes

| Instrument Mode |
|-----------------|
|-----------------|

### 2 Use

## 3 Description

Copy an object

This task copies objects. The source and destination objects must be given in fully qualified notation and must be of compatible types.

#### 4 Parameters

This section documents the parameters recognized by this task (if any).

| Parameter | Mand | Type   | Default | Constraints |
|-----------|------|--------|---------|-------------|
| from      | yes  | String |         |             |

The fully qualified name of the object to be copied

| position | no | Int | -1 |  |
|----------|----|-----|----|--|
|          |    |     |    |  |

Move to this position (-1 means append)

| to                  | yes | String |  |
|---------------------|-----|--------|--|
| TEL 6 11 11.0 1 6 1 | 1   |        |  |

| D .    | - 4 |
|--------|-----|
| Page:  |     |
| ı aşc. |     |

| withposition | no | Bool | no |  |
|--------------|----|------|----|--|

Control for position parameter

### 5 Errors

This section documents warnings and errors generated by this task (if any). Note that warnings and errors can also be generated in the SAS infrastructure libraries, in which case they would not be documented here. Refer to the index of all errors and warnings available in the HTML version of the SAS documentation.

### 6 Input Files

1.

### 7 Output Files

1.

## 8 Algorithm

### 9 Comments

•

## 10 Future developments

### References